# Mein Weg ins Studium STUDIENPORTRAIT: DRUCK- und MEDIENTECHNIK

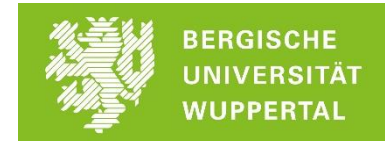

Liebe Schülerinnen und Schüler, liebe Studieninteressierte,

folgende Zusammenstellung von Links liefert dir viele verschiedene Eindrücke in dein Traumstudium.

- Wir haben für dich **Vorlesungen** aus deinen Wunschstudiengängen zusammengestellt.
- Auch **Studierende** kommen zu Wort und gewähren dir Einblicke in Ihren Studienalltag.
- Und die **Berufschancen** sollen natürlich auch nicht zu kurz kommen.

Du kannst dir die Beiträge anschauen wann immer du willst. Wo immer Du auch gerade sein magst. Nur einen Internetzugang, den brauchst Du.

Und wenn Du danach noch Fragen hast: Frag' uns! Wir helfen gern.

[zsb@uni-wuppertal.de](mailto:zsb@uni-wuppertal.de) oder 0202/4392595.

Persönlich, unkompliziert und mit deinen Zielen fest vor Augen. Unsere Beratungszeiten findest Du hier:<https://www.zsb.uni-wuppertal.de/kontakt/>

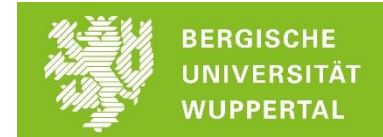

Im Folgenden findest Du Veranstaltungen und Beiträge zum Fach: DRUCK- und MEDIENTECHNIK

## **Druck- und Medientechnik an der Uni Wuppertal**

An der Uni Wuppertal kann Druck- und Medientechnik (DMT) als Teilstudiengang im Kombinatorischen Bachelor of Arts studiert werden. Du benötigst also ein zweites Fach. Je nachdem welchen zweiten Teilstudiengang du neben der DMT studierst, hat einen großen Einfluss auf deine beruflichen Perspektiven nach dem Studium. Der Teilstudiengang DMT kann gleichermaßen mit einer Perspektive zum Lehramt an Berufskollegs oder mit einer beruflichen Ausrichtung studiert werden. Weitere Informationen findest du in unserem [Flyer](https://www.zsb.uni-wuppertal.de/fileadmin/zsb/Studienangebot/Bachelor/Flyer/Fk06_KBA_DruckUMedientechnik.pdf) zum Studiengang.

Im Kombinatorischen Teilstudiengang Druck- und Medientechnik kannst du folgende Profile studieren, siehe hierzu auch die Informationen der Fakultät für Elektrotechnik, Informationstechnik und Medientechnik:<https://www.dmt.uni-wuppertal.de/studium.html>

- $\triangleright$  Profil: Medientechnik und -ökonomie (Kombination von DMT und Wirtschaftswissenschaft)
- $\triangleright$  Profil: Digital Publishing (Kombination von DMT und Informatik)
- Profil: Medien- und Designtechnik (Kombination von DMT und Mediendesign & Designtechnik)
- Profil: Lehramt (Alle für das Lehramt zugelassenen Kombinationen von DMT mit anderen Teilstudiengängen)

Damit du dir zunächst einmal einen Eindruck darüber verschaffen kannst, wie so ein Studium der Druck- und Medientechnik in Wuppertal je nach Studienprofil aufgebaut sein kann, findest du [hier](https://www.dmt.uni-wuppertal.de/de/qsl/studienplaene-und-verlaufsplaene.html) zunächst **exemplarische** Studienverlaufspläne.

#### **Vorlesungen:**

Leider konnten wir keine digitalen Vorlesungen finden, die speziell für den Studiengang Druck- und Medientechnik angeboten werden. Einen kleinen Einblick in den Inhalt dieses Studiengangs bekommst du vielleicht mit den folgenden Beiträgen der:

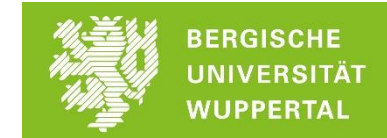

- Hochschule für Technik, Wirtschaft und Kultur Leipzig über Studieninhalte des Studiengangs Medientechnik: [https://fim.htwk](https://fim.htwk-leipzig.de/studium/bachelorstudiengaenge/medientechnik/#c80265)[leipzig.de/studium/bachelorstudiengaenge/medientechnik/#c80265](https://fim.htwk-leipzig.de/studium/bachelorstudiengaenge/medientechnik/#c80265)
- Außerdem kannst du die Inhalte des Studiengangs Druck- und Medientechnik anhand der jeweiligen Modelhandbücher nachlesen. Für das Studium der Druck- und Medientechnik findest du hier das [Modulhandbuch Druck-und Medientechnik im](https://bscw.uni-wuppertal.de/pub/bscw.cgi/d10327197/DMT_KBA.pdf)  [Kombinatorischen Studiengang Bachelor of Arts \(2016\).](https://bscw.uni-wuppertal.de/pub/bscw.cgi/d10327197/DMT_KBA.pdf)

### **Beiträge von Studierenden:**

- *Imagefilm #DMT Druck- und Medientechnik:* Imagefilm für den Bachelorstudiengang Druck- und Medientechnik an der Beuth Hochschule für Technik in Berlin, angefertigt im Rahmen eine Abschlussarbeit:<https://www.youtube.com/watch?v=wvfnaDSsIUI>
- *Medientechnik, Vorstellung des Studiengangs an der Technischen Hochschule Deggendorf*:<https://www.youtube.com/watch?v=eOrlJhggOIM>
- *Imagefilm des Studiengangs Medientechnik der Hochschule RheinMain:*  <https://www.youtube.com/watch?v=UI7lntnJa1w>
- Interview mit einer Lehramtsstudentin im Fach Medientechnik an der TU Berlin: [https://www.youtube.com/watch?v=54vU\\_9\\_8RK4](https://www.youtube.com/watch?v=54vU_9_8RK4)

#### **Berufsperspektiven:**

- Berufsfelder nach einem Studium der Druck- und Medientechnik an der Uni Wuppertal je nach Profil Medientechnik und –ökonomie: [https://www.dmt.uni](https://www.dmt.uni-wuppertal.de/studium.html)[wuppertal.de/studium.html](https://www.dmt.uni-wuppertal.de/studium.html)
- Allgemeine Informationen zu bestimmten Berufsbildern findest du beim Bundesverband Druck und Medien: [https://www.bvdm](https://www.bvdm-online.de/themen/bildung/weiterbildung/studium-druck-und-medientechnik/)[online.de/themen/bildung/weiterbildung/studium-druck-und-medientechnik/](https://www.bvdm-online.de/themen/bildung/weiterbildung/studium-druck-und-medientechnik/)
- Absolvent\*innen der Hochschule für Technik, Wirtschaft und Kultur Leipzig über Studieninhalte des Studiengangs Medientechnik berichten über berufliche Perspektiven nach einem Studium der Medientechnik: [https://fim.htwk](https://fim.htwk-leipzig.de/studium/bachelorstudiengaenge/medientechnik/#c80287)[leipzig.de/studium/bachelorstudiengaenge/medientechnik/#c80287](https://fim.htwk-leipzig.de/studium/bachelorstudiengaenge/medientechnik/#c80287)

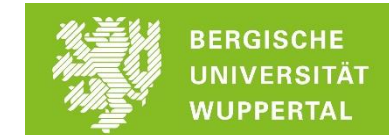

- Die Hochschule München informiert über mögliche Berufsfelder nach einem Studium der Druck- und Medientechnik:<https://www.pm.hm.edu/start.html>
- Welche Berufsmöglichkeiten dir noch offenstehen, kannst du gerne auch selbst recherchieren. Nutze hierfür einfach eines der vielen Jobportale wie zum Beispiel indeed oder die Jobbörse der Bundesagentur für Arbeit, etc.
	- o <https://de.indeed.com/>
	- o <https://con.arbeitsagentur.de/prod/jobboerse/jobsuche-ui/>

Gib einfach in das jeweilige Suchfenster "Druck- und Medientechnik", "Drucktechnik" oder "Medientechnik" ein und finde heraus, für welche Berufe du dich mit dem Studium qualifizieren kannst.

## **Was gibt's sonst so?**

- Über einen möglichen Studienalltag eines Studierenden des Studiengangs Medientechnik informiert die Hochschule für Technik, Wirtschaft und Kultur Leipzig: [https://fim.htwk](https://fim.htwk-leipzig.de/studium/bachelorstudiengaenge/medientechnik/#c80279)[leipzig.de/studium/bachelorstudiengaenge/medientechnik/#c80279](https://fim.htwk-leipzig.de/studium/bachelorstudiengaenge/medientechnik/#c80279)
- Klick dich durch die Beispielaufgaben Medientechnik der Hochschule für Technik, Wirtschaft und Kultur Leipzig[: https://fim.htwk](https://fim.htwk-leipzig.de/studium/bachelorstudiengaenge/medientechnik/#c80285)[leipzig.de/studium/bachelorstudiengaenge/medientechnik/#c80285](https://fim.htwk-leipzig.de/studium/bachelorstudiengaenge/medientechnik/#c80285)
- Die Teilnehmerinnen und Teilnehmer des Seminars "3D-Druck & Additive Fertigung" der Uni Wuppertal präsentieren ihre Seminarabschlussarbeiten: <https://www.dmt.uni-wuppertal.de/de/showroom/3d-druck-additive-fertigung.html>